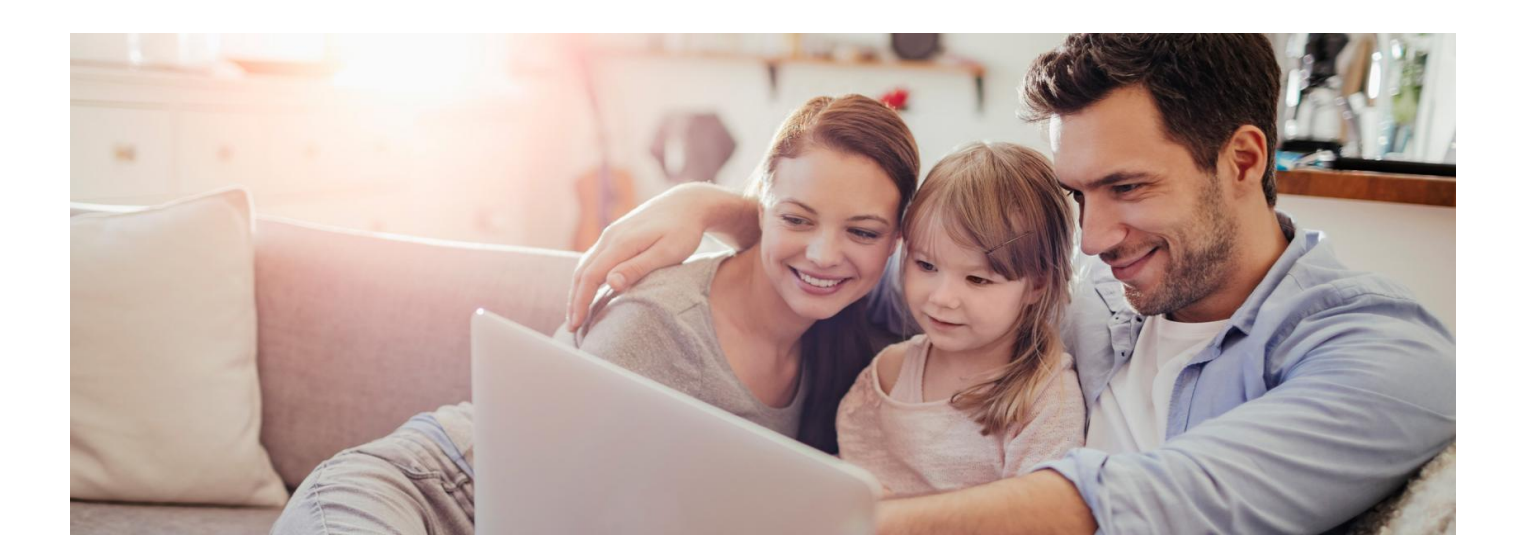

## Tata i mama z dostępem do Internetowego Konta Pacjenta dziecka

**Rodzic, który ma dostęp do Internetowego Konta Pacjenta dziecka, może upoważnić do wglądu i działań na IKP drugiego rodzica**

Jak to zrobić:

- zaloguj się na swoim Internetowym Koncie Pacjenta
- · wejdź w zakładkę "Uprawnienia", a następnie "Konta Twoich dzieci"
- teraz kliknij "Lista opiekunów", na kafelku z danymi podopiecznego
- w tym miejscu masz listę osób, które mają dostęp do konta dziecka, z możliwością wyznaczenia kolejnych opiekunów – wpisujesz wtedy dane osoby, którą upoważniasz, tak, jak podpowiada Ci system: Nazwisko i PESEL
- zatwierdzasz przyciskiem.

Osoba upoważniona będzie miała dostęp do konta dziecka z poziomu swojego Internetowego Konta Pacjenta w zakładce "Uprawnienia > Konta Twoich dzieci"

Zawsze możesz cofnąć to upoważnienie.

## **Uwaga, żeby to się udało, drugi rodzic musi korzystać ze swojego Internetowego Konta Pacjenta.**

## **Sprawdź, co robić, jeśli nie masz dostępu do [Internetowego](http://pacjent.gov.pl/internetowe-konto-pacjenta/pytania-i-odpowiedzi#dzieckonaikp) Konta Pacjenta Twojego dziecka**

Jeśli jesteś opiekunem prawnym np. opiekunem osoby ubezwłasnowolnionej całkowicie, np. dorosłego dziecka z niepełnosprawnością, rodzica chorego na alzheimera i masz dostęp do jej/jego Internetowego Konta Pacjenta, możesz upoważnić do wglądu do danych na koncie, odbierania e-recept i e-skierowań drugą osobę: współmałżonka, kogoś z rodzeństwa itp.

**Dowiedz się, jak możesz złożyć wniosek o dostęp do [Internetowego](http://pacjent.gov.pl/internetowe-konto-pacjenta/pytania-i-odpowiedzi#opiekun) Konta Pacjenta osoby, której jesteś prawnym opiekunem**

Wygenerowano: 18.05.2024 r. 18:09:51 Źródło: **Tata i mama z [dostępem](http://pacjent.gov.pl/print/pdf/node/918) do IKP dziecka**